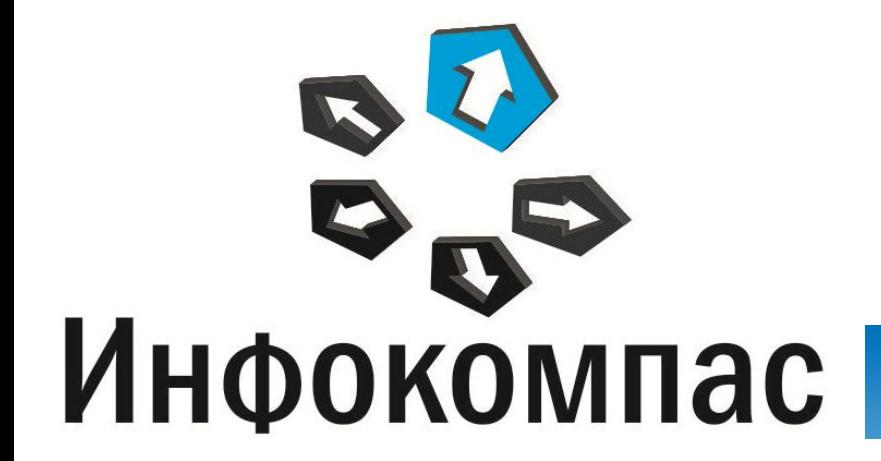

**Процедура проведения технический апробации по иностранным языкам с устной частью**

# 1.Порядок проведения апробации 2.Особенности технической подготовки и проведения апробации

## **Порядок проведения апробации**

## **Материалы для проведения апробации** Период проведения технической апробация **<sup>с</sup> 13 по 28 апреля**

- 
- Материалы, содержащиеся на выдаваемом CD-диске:
	- электронные КИМ
	- Станция записи устных ответов 1.1.1
	- руководство пользователя станции записи устных ответов 1.1
	- ключ доступа к электронным КИМ
	- список номеров КИМ для использования в рабочей станции записи
	- форма журнала апробации

### **Проведение технической апробации**

*Ответственный исполнитель:* Технический специалист *Период выполнения:* с 13 по 28 апреля

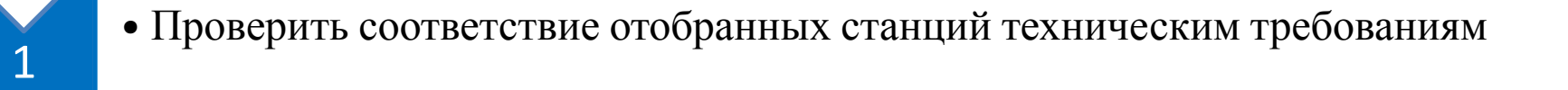

- Провести техническую апробацию на максимально возможных рабочих станциях, которые будут задействованы для проведения экзамена
- Направить на горячую линию РЦОИ:
	- журнал апробации в ППЭ

2

3

- файлы с технической информацией
- паспорта рабочих станций

#### **Техническая поддержка участников апробации**

- Телефон службы технической поддержки: **8 495 104 45 15**
- При обращении <sup>в</sup> службу технической поддержки необходимо сообщить следующие данные:
	- $\blacksquare$  код ППЭ
	- ФИО и должность
	- описание проблемы

 Адрес электронной почты службы технической поддержки: support\_school@i-kompas.ru

## **Особенности технической подготовки и проведения апробации**

## **Порядок проведения апробации**

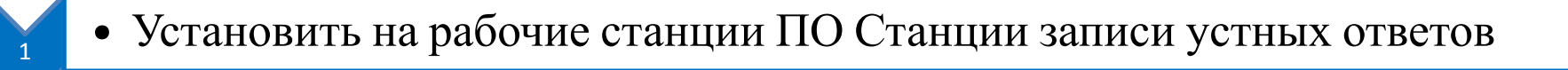

- Провести техническую подготовку рабочих станций
- Загрузить ключ доступа к КИМ

2

3

4

5

6

7

8

- Провести процедуру сдачи экзамена участником, читая произвольный текст на русском языке, для 4-х участников на каждой рабочей станции
- Прослушать максимально полно сделанные записи
- Сделать экспорт ответов участников апробации на флеш-носитель
- Выгрузить техническую информацию, в названии файла с логами указать номер места аудитории рабочей станции
- Заполнить журнал проведения апробации

### **Ввод первичной информации**

✔ Регион: **50. Московская область**

#### ✔ Код ППЭ: **указать код своего ППЭ**

- ✔ № аудитории: **<sup>0001</sup>**
	- Номер места в аудитории: номер места должен быть **уникальный** для каждой рабочей станции

#### ✔ Этап: **Апробация**

**12.04.2016**

✔ Предмет: **Английский язык**

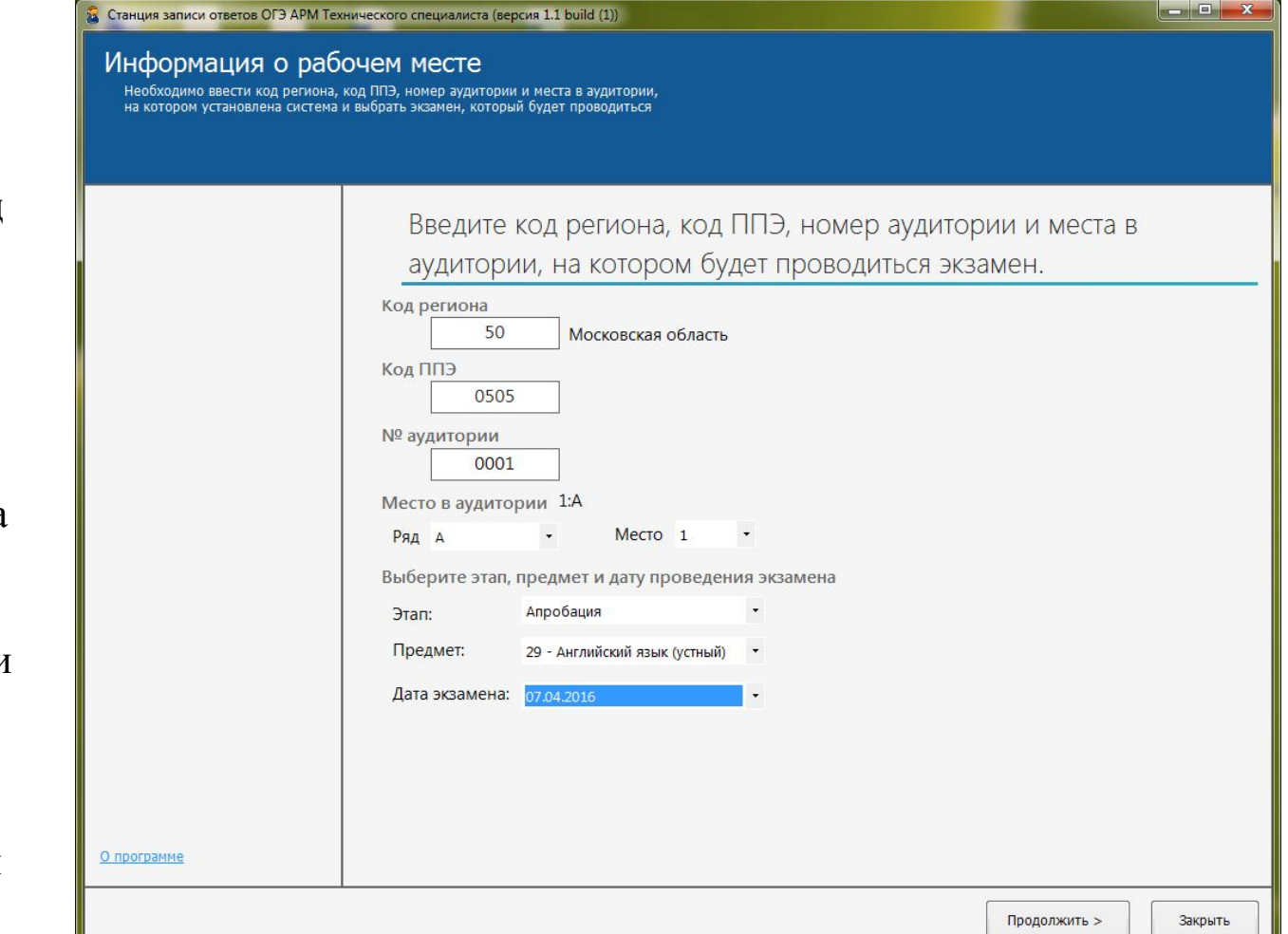

## **Формирование паспорта рабочей станции**

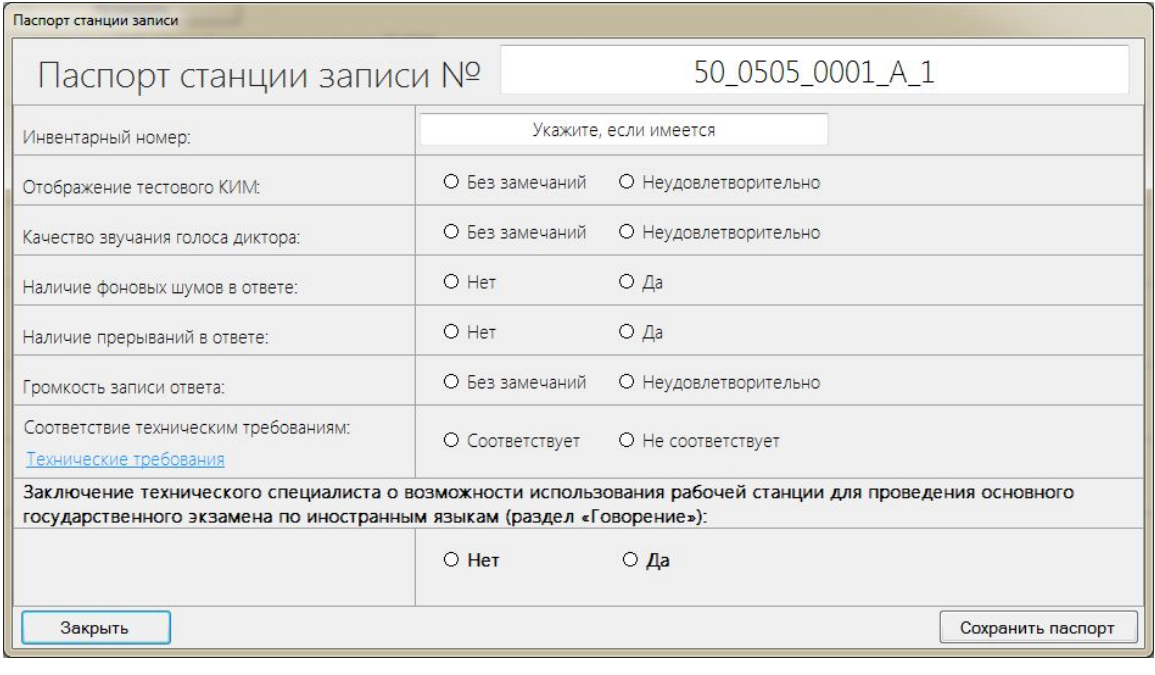

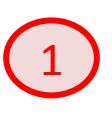

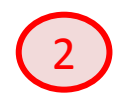

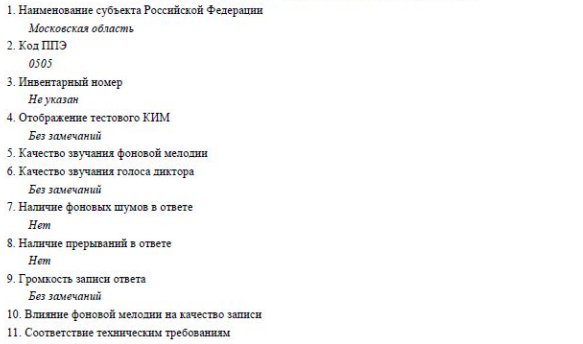

Паспорт станции записи номер 50 0505 0001 А 1

Соответствует

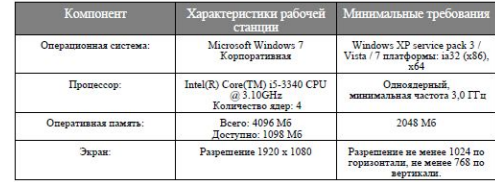

Заключение технического специалиста о возможности использования рабочей станции для проведения единого государственного экзамена по иностранным языкам (раздел «Говорение»)

Да

Руководитель образовательной организации

Технический специалист

Дата: 08.04.2016 14:36

## **Проверка соответствия требованиям**

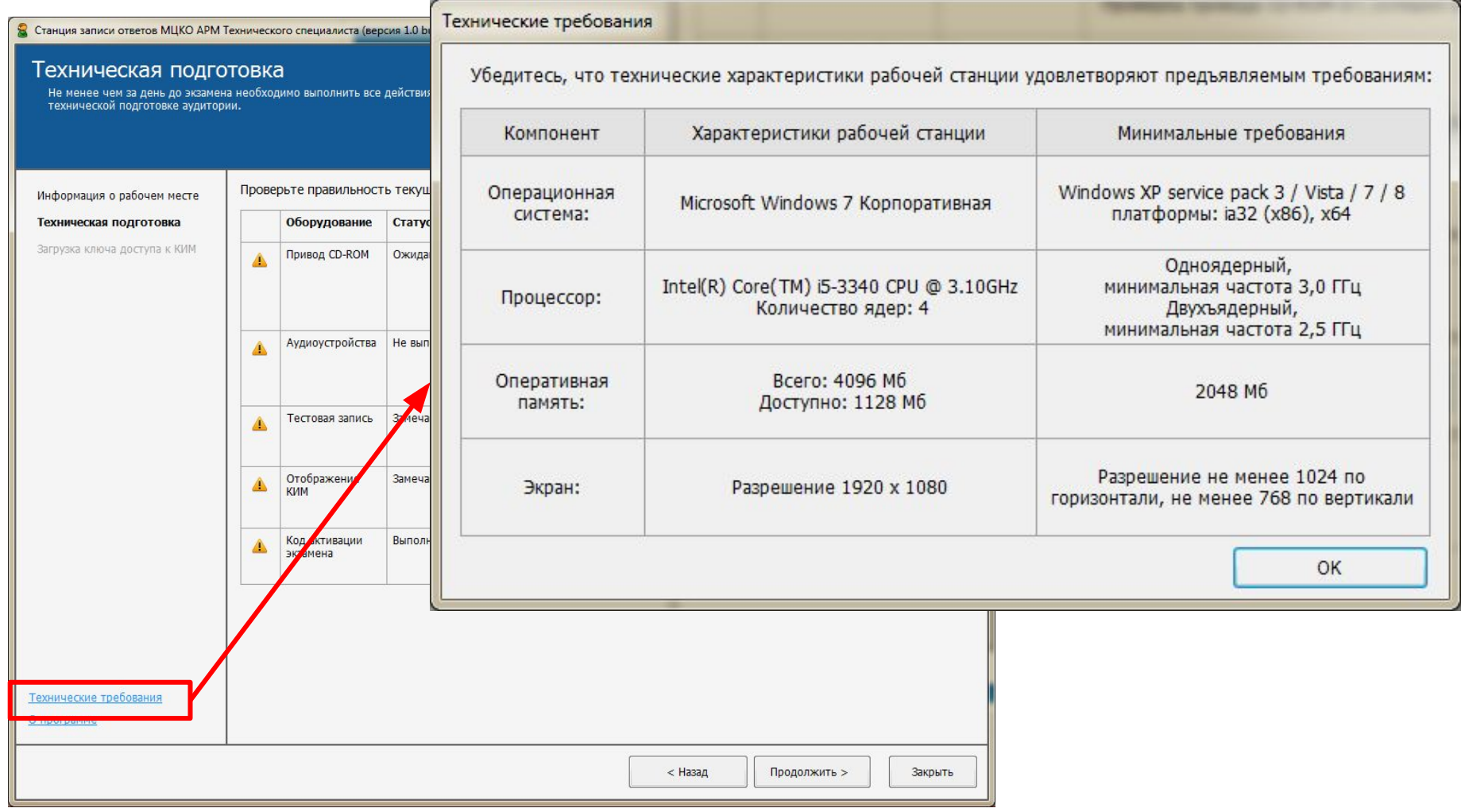

## **Загрузка ключа доступа к КИМ**

✔ Загрузить ключ доступа <sup>к</sup> КИМ, который находится на выданном CD диске

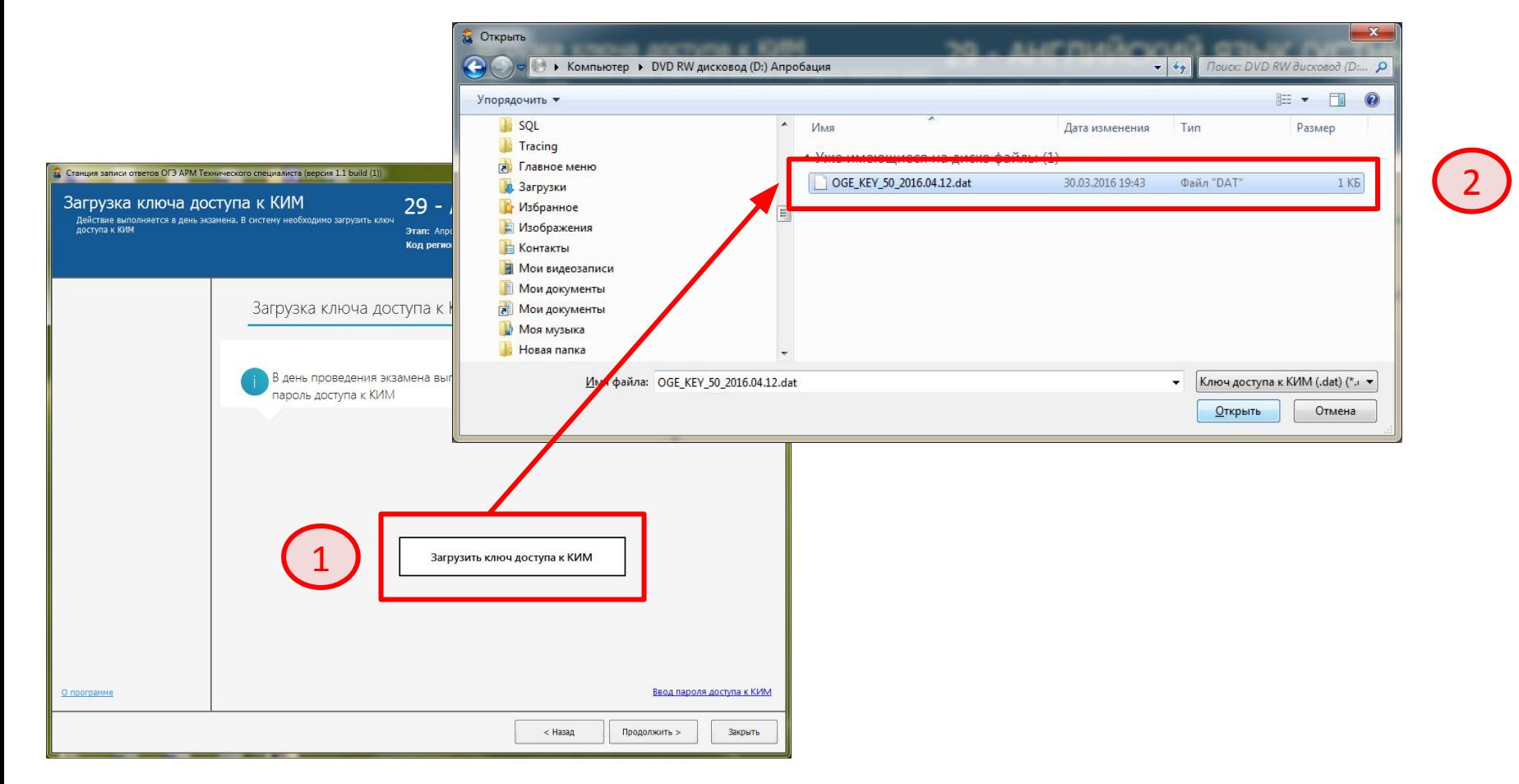

## **Ввод номера КИМ**

## Ввести номер КИМ, из списка номеров КИМ, который находится на выданном CD диске

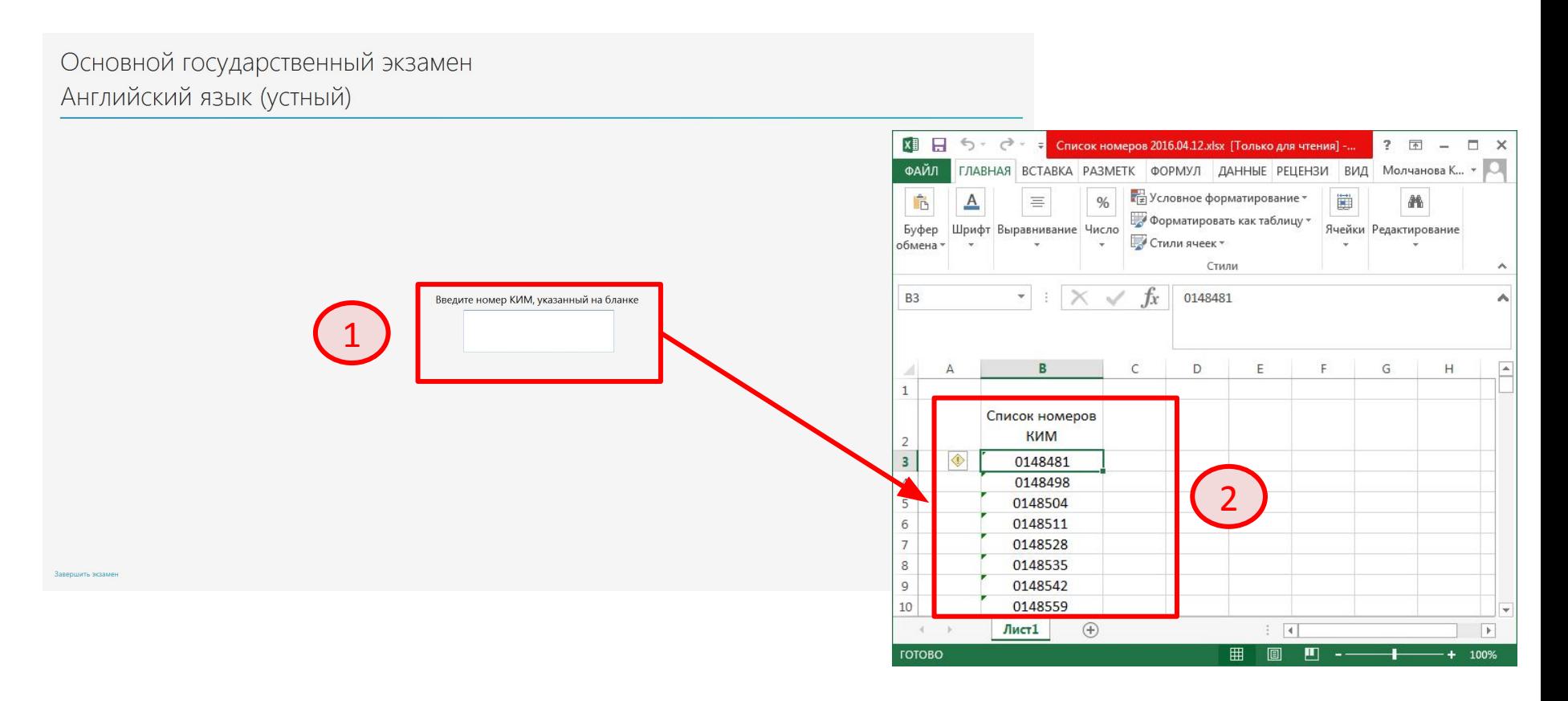

## **Выгрузка технической информации**

### ✔ Произойдет сохранение файла <sup>с</sup> логами станции <sup>в</sup> указанную папку

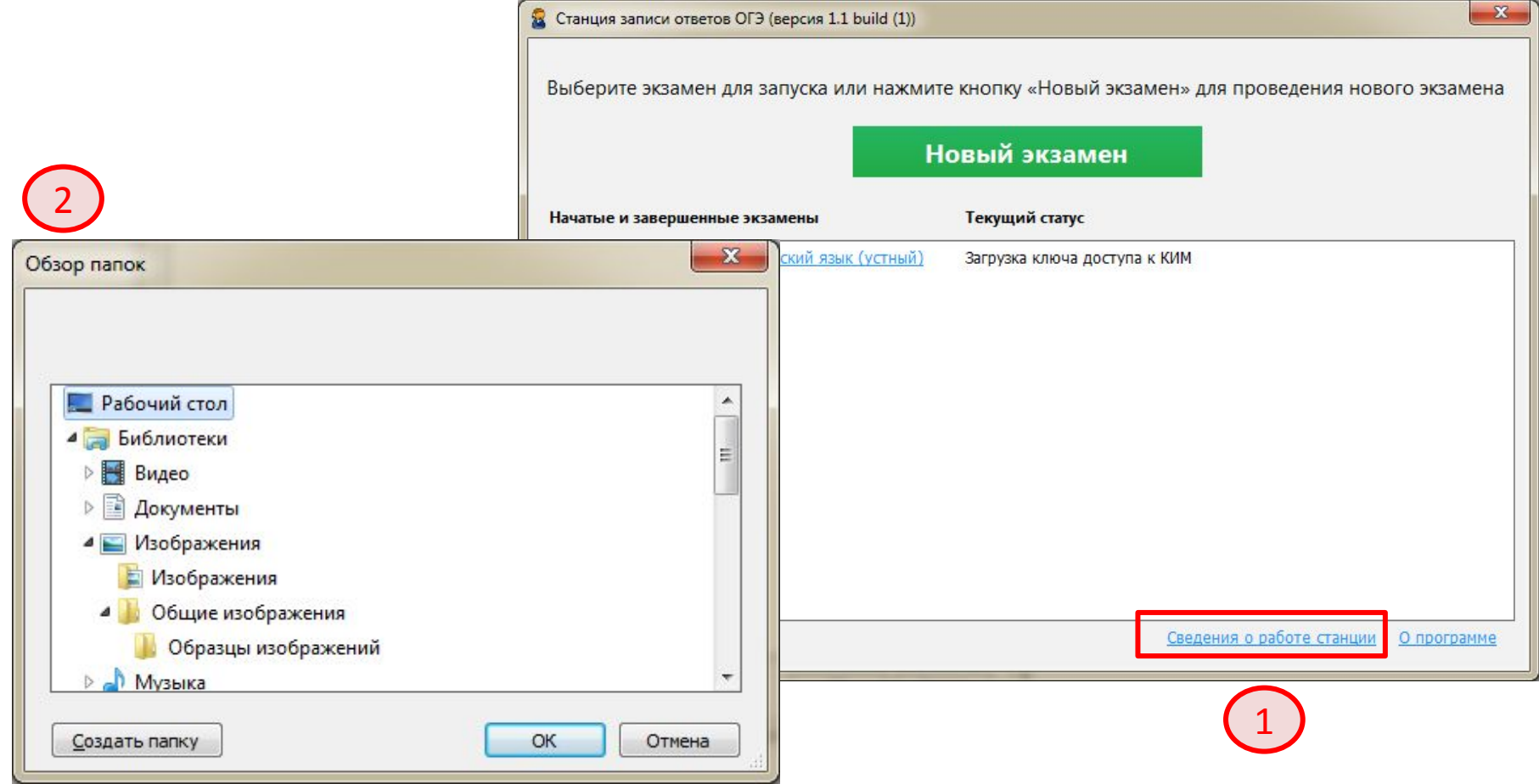

## **Отправка результатов апробации**

 Отправить на электронную почту службы технической поддержки support\_school@i-kompas.ru:

- журнал апробации
- файлы со сведениями о работе станций
- паспорта рабочих станций

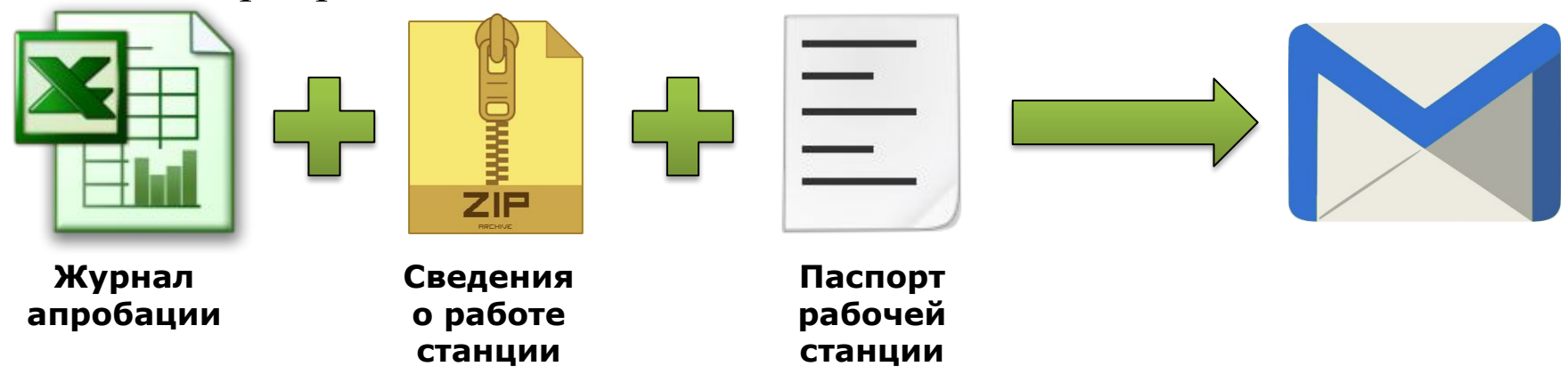